## BESTELLUNG TSE-KASSENBUCH

**CGM MEDISTAR** Arztinformationssystem

## Bestellung per E-Mail an auftragsbearbeitung.medistar.de@cgm.com

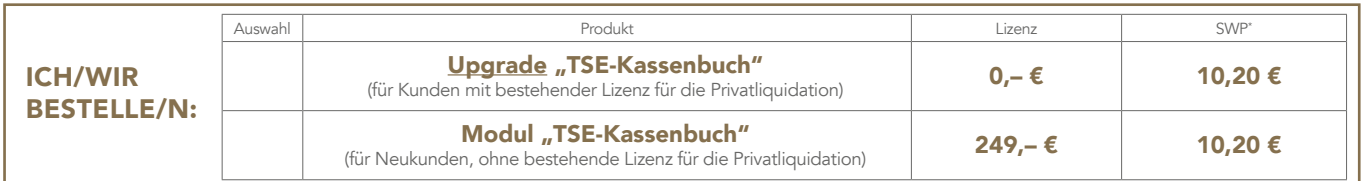

Zur Erstellung eines TSE-Kassenbuch-Accounts (TSE = Technische Sicherheitseinrichtung) werden folgende Daten vorab benötigt. Für jede (N)BSNR & Umsatzsteueridentifikationsnummer/Steuernummer benötigen Sie steuerrechtlich ein eigenes TSE-Kassenbuch. Bitte verwenden Sie pro (N)BSNR & Umsatzsteueridentifikationsnummer/Steuernummer ein eigenes Bestellformular.

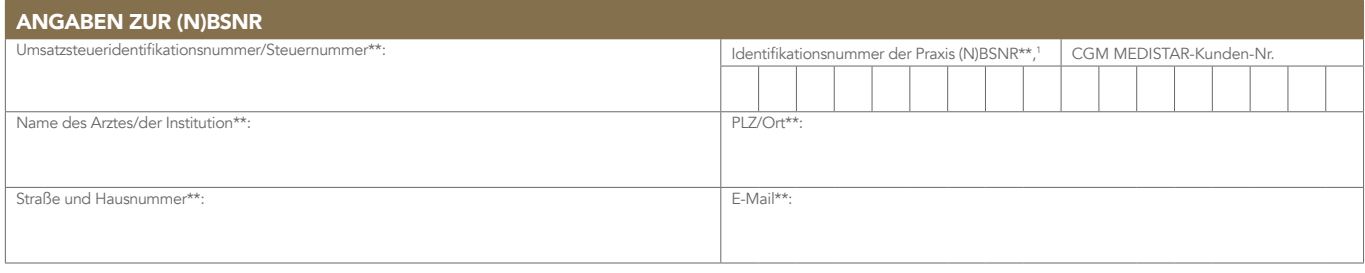

Informationen zum Log-in: Vergeben Sie bitte für jede Person, die Kassiervorgänge vornimmt, eigene Benutzerdaten. Diese werden für den späteren Log-in benötigt. Benötigen Sie weitere Benutzer und/oder Arbeitsplätze, können Sie diese auf der 2. Seite angeben. Das Bestellformular finden Sie zusätzlich unter cgm.com/tse-kassenbuch.

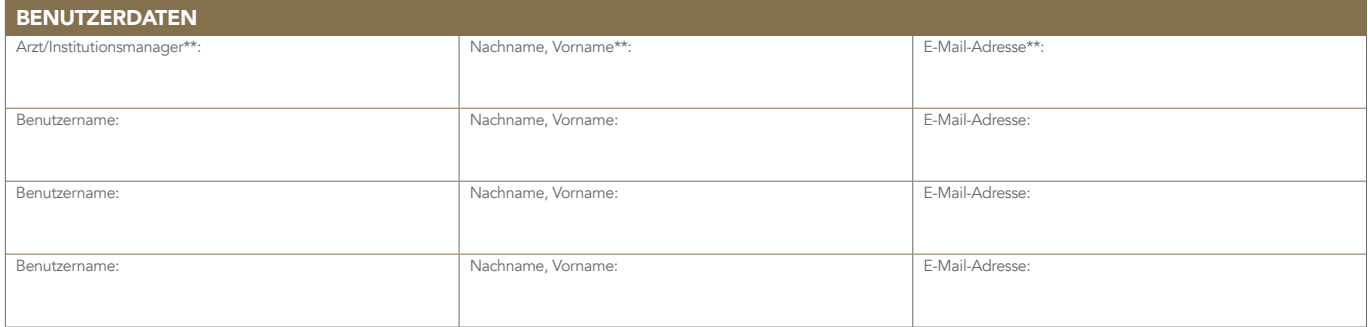

Für Kassiervorgänge zu registrierende Arbeitsplätze: Bitte beachten Sie, dass ein Arbeitsplatz "fest" mit einer Geldkassette gekoppelt sein muss. Die Anzahl vorhandener Geldkassetten in Ihrer Praxis muss mit der Anzahl der hier auf dem Formular angegebenen Arbeitsplätze übereinstimmen.

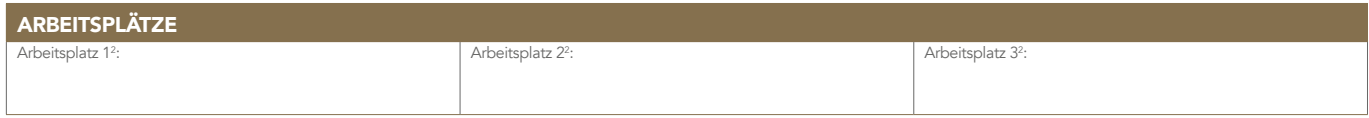

Mit Unterschrift des/der Vertragsnehmer/s werden die Allgemeinen Geschäftsbedingungen (AGB) der CompuGroup Medical Deutschland AG, Produktbereich MEDISTAR, akzeptiert sowie die Richtigkeit der Angaben auf diesem Formular bestätigt. Die aktuellen AGB können jederzeit unter cgm.com/medistar eingesehen werden. Nebenabreden jeglicher Art bedürfen der Schriftform und sind vor Vertragsschluss von der CompuGroup Medical Deutschland AG zu bestätigen.

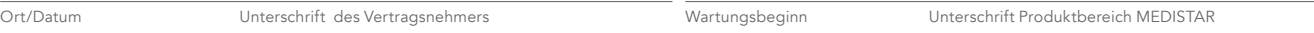

In diesem Dokument wird ausschließlich die männliche Anrede (generisches Maskulinum) verwendet. Dies dient lediglich der Übersichtlichkeit und besseren Lesbarkeit. Natürlich möch-<br>ten wir damit auch alle anderen Geschlecht

\* SWP=Softwarepflegegebühr je Monat – Alle Preise sind netto zzgl. der gesetzlichen MwSt. | Die Abrechnung der Nutzungsentgelte erfolgt wie im bestehenden AlS-Softwarewar-<br>tungs- und Support-Vertrag vereinbart. | Die monat Servicepartner erbracht und gesondert von diesen angeboten bzw. abgerechnet. | Die Kündigungsfrist dieses Verträges richtet sich nach der Kündigungsfrist des AIS-Softwarewar<br>tungs- und Supportvertrages. Nach Ablauf der Kün möglich. Nach Vertragsende erhalten Sie einen DSFinV-K Export (standardisierter Export von Daten aus elektronischen Aufzeichnungssystemen mit TSE). Anschließend werden wir<br>Ihre Daten sowohl auf den CGM Servern als auch auf

\*\* Pflichtangaben sind mit zwei Sternen gekennzeichnet.

Bei Privatpraxen wird die eindeutige ID von der CGM vergeben. Sie können dieses Feld in diesem Fall leer lassen.

<sup>2</sup> Bitte vergeben Sie hier einen in Ihrer Praxis eindeutigen Namen für den Arbeitsplatz, der ihn dauerhaft, eindeutig beschreibt. Sie können z. B. den Namen der zugehörigen Geldkassette verwenden.

## CompuGroup Medical Deutschland AG · Maria Trost 21 · 56070 Koblenz

Postanschrift: Produktbereich MEDISTAR · Karl-Wiechert-Allee 64 · 30625 Hannover · T +49 (0) 511 5405-00 F +49 (0) 511 5405-109 · info@medistar.de · cgm.com/medistar · Vorsitzender des Aufsichtsrates: Michael Rauch Vorstand: Frank Brecher, Dr. Ulrich Thomé · Sitz der Gesellschaft: Koblenz · HRB 22901 · Amtsgericht Koblenz USt-IdNr.: DE 175763043 · Commerzbank Koblenz · IBAN: DE23 5704 0044 0208 0539 00 · BIC: COBADEFFXXX

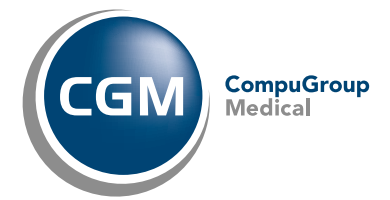

## WEITERE BENUTZER/ARBEITSPLÄTZE

**CGM MEDISTAR** Arztinformationssystem

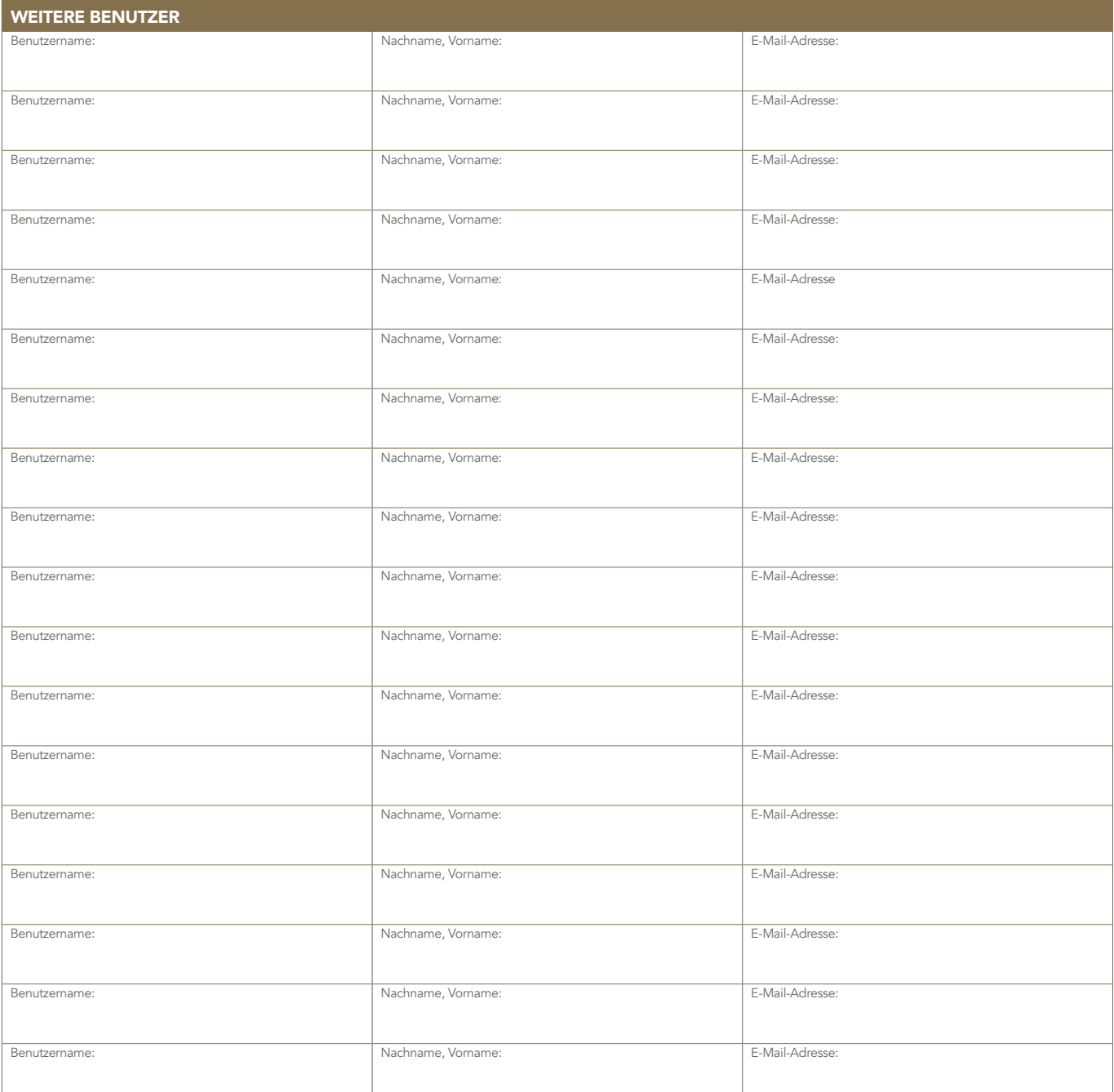

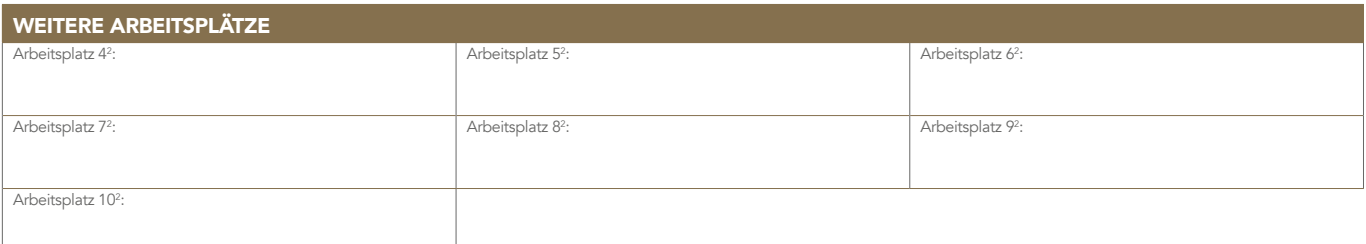

CompuGroup Medical Deutschland AG · Maria Trost 21 · 56070 Koblenz

Postanschrift: Produktbereich MEDISTAR · Karl-Wiechert-Allee 64 · 30625 Hannover · T +49 (0) 511 5405-00 F +49 (0) 511 5405-109 · info@medistar.de · **cgm.com**/medistar · Vorsitzender des Aufsichtsrates: Michael Rauch<br>Vorstand: Frank Brecher, Dr. Ulrich Thomé · Sitz der Gesellschaft: Koblenz · HRB 22901 · Amtsgericht Koblenz<br>U

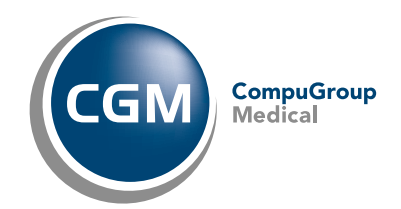